# Introduction to Additive Manufacturing (3D Printing)

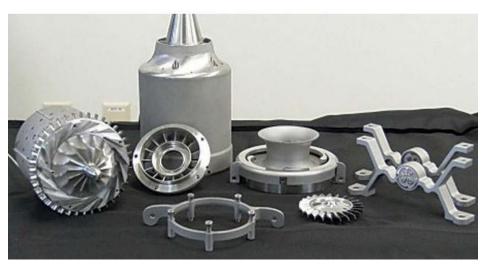

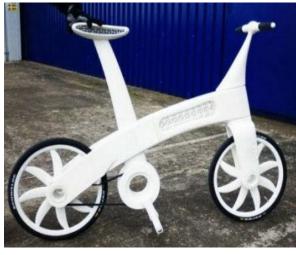

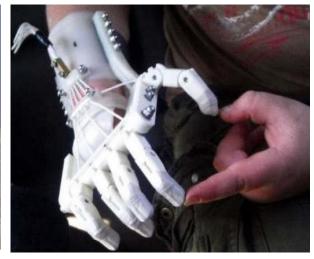

Lecture By: M K PODDAR

**Asst. Professor** 

ME Dept., SIT Sitamarhi

Personal Web: www.ajourneywithtime.weebly.com/wmp.html

Mail Id: pod.manoj@gmail.com

## **Contents**

- Introduction to AM
- History and Evolution
- Applications
- Pros and Cons of AM
- Benefits
- Basic step of AM
- Type of AM Process
- Some parts manufactured by AM
- Case study

## **Additive Manufacturing (3D Printing)**

- Additive Manufacturing (AM), also known as 3D Printing technology, refers to processes used to generate a 3D object in which layers-upon-layer deposition of materials are successively formed under a computer controlled program to create a physical object.
- The term AM encompasses many technologies including subsets like 3D Printing, Rapid Prototyping (RP), Direct Digital Manufacturing (DDM), layered manufacturing and additive fabrication.
- AM application is limitless. Early use of AM in the form of Rapid Prototyping focused on preproduction visualization models. More recently, AM is being used to fabricate end-use products in aircraft, dental restorations, medical implants, automobiles, and even fashion products.
- The objects manufactured through 3D printing processes can be of almost any shape or geometry. They are typically produced using digital model data from a 3D model or another electronic data source such as a STereoLithography (STL) file, one of the most common file types that 3D printers can read.

## **History and Evolution**

- Additive manufacturing invention can be traced back to the 1980's by Japanese, French and American researchers. The very first patent of 3D printing was coined in 1984 by Chuck Hull of 3D Systems Corporation.
- Hull defined the 3D printing process as a system for generating three-dimensional objects by creating a cross-sectional pattern of the object to be formed. His invention consists of a stereolithography fabrication system, in which layers are added by curing photopolymers with ultraviolet light lasers. Stereolithography is still one very popular 3D printing manufacturing technique, also known as SLA.

#### **Evolution**

#### AM applications timeline

This timeline lays out past, present and potential future AM developments and applications.

(courtesy of Graham Tromans)

| 1988-1994 | rapid prototyping                 |  |
|-----------|-----------------------------------|--|
| 1994      | rapid casting                     |  |
| 1995      | rapid tooling                     |  |
| 2001      | AM for automotive                 |  |
| 2004      | aerospace (polymers)              |  |
| 2005      | medical (polymer jigs and guides) |  |
| 2009      | medical implants (metals)         |  |
| 2011      | aerospace (metals)                |  |
| 2013-2016 | nano-manufacturing                |  |
| 2013-2017 | architecture                      |  |
| 2013-2018 | biomedical implants               |  |
| 2013-2022 | in situ bio-manufacturing         |  |
| 2013-2032 | full body organs                  |  |
|           | 350 350                           |  |

#### CASE STUDY

## GE AND MORRIS TECHNOLOGY Graham Tromans

The automotive and aerospace industries are two of the main beneficiaries of AM. In 2012. GE Aviation bought AM Morris Technologies, one of the biggest metal additive manufacturers in the world. GE is ramping up AM manufacturing of aero engine fuel nozzles. The conventional method of making fuel nozzles requires making 20 separate parts and welding them together, "which is extremely labour-intensive and has a high scrap rate," said Graham Tromans, Principal and President of AM consultancy GP Tromans Associates. AM allows the creation of preassembled nozzles. GE predicts that, by late 2015/16, it will make 10-20 fuel nozzles for each engine using AM, or 25,000 a year. The company also envisages that 50% of a jet engine will be additive manufactured within current lifetimes.

By: M. K. PODDAR, Asst. Professor, S.I.T Sitamarhi

Personal web link: <a href="https://ajourneywithtime.weebly.com/wmp.html">https://ajourneywithtime.weebly.com/wmp.html</a>

#### **Evolution**

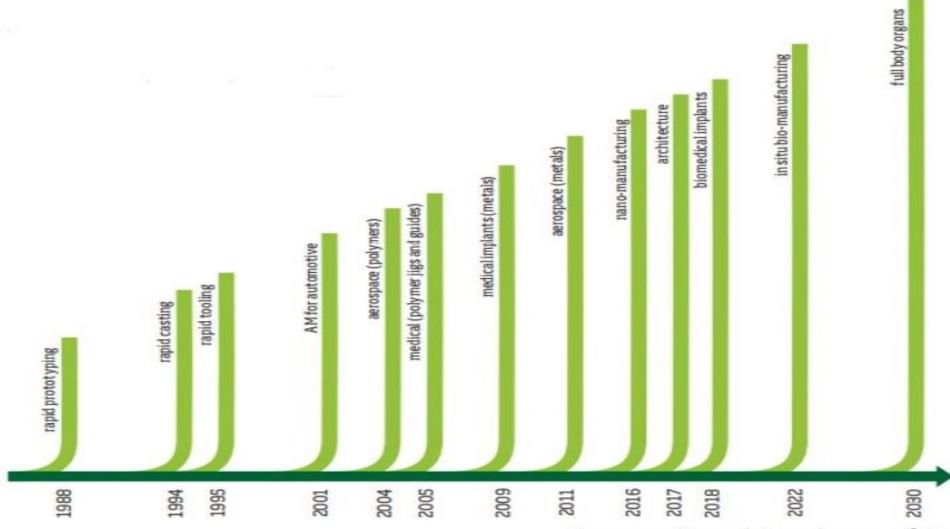

Source: Royal Academy of Engineering

## **Current applications and Potential industries for AM**

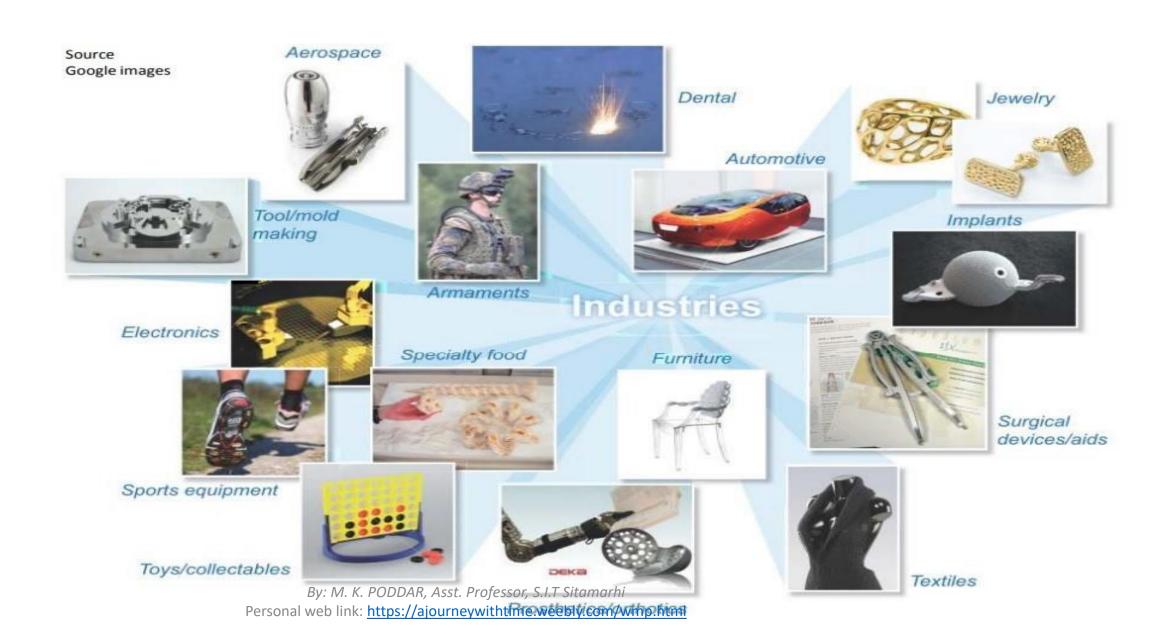

#### **Pros and Cons of AM**

• Pros and Cons :: advantages and disadvantages

#### **Pros and Cons**

| Pros                                             | Cons                                                                                                    |  |
|--------------------------------------------------|----------------------------------------------------------------------------------------------------|--|
| Freedom to design and innovate without penalties | Unexpected pre- and post-processing requirements  High process cost  Lack of industry standards  Low speed, not suitable for mass production |  |
| Rapid iteration through design permutations      |                                                                                                    |  |
| Excellent for mass customization                 |                                                                                                    |  |
| Elimination of tooling                           |                                                                                                    |  |
|                                                  | Inconsistent Materials                                                                                                    |  |
| Green manufacturing                              | Limited number of materials                                                                                                    |  |
| Minimal material waste                           | High equipment cost for high-end                                                                                                    |  |
| Energy efficient                                 | manufacturing                                                                                                    |  |
| Enables personalized manufacturing               |                                                                                                    |  |

By: M. K. PODDAR, Asst. Professor, S.I.T Sitamarhi

Personal web link: <a href="https://ajourneywithtime.weebly.com/wmp.html">https://ajourneywithtime.weebly.com/wmp.html</a>

#### **Benefits of AM**

- Weight Reduction
- Complexity for free
- Freedom of design
- Customized Medical Products
- Home Manufacturing
- Potential elimination of tooling

## **Benefits**

#### AM benefits: Weight reduction

#### TRADITIONAL DESIGN

Source: SAVING project

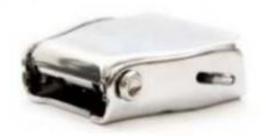

- > A conventional steel buckle weights 155 g<sup>1)</sup>
- > Weight should be reduced on a like-for-like basis within the SAVING project
- > Project partners are Plunkett Associates, Crucible Industrial Design, EOS, 3T PRD, Simpleware, Delcam, University of Exeter

#### AM OPTIMIZED DESIGN

Source: SAVING project

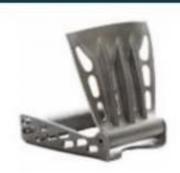

- > Titanium buckle designed with AM weighs 70 g reduction of 55%
- > For an Airbus 380 with all economy seating (853 seats), this would mean a reduction of 72.5 kg
- > Over the airplane's lifetime, 3.3 million liters of fuel or approx. EUR 2 m could be saved, assuming a saving of 45,000 liters per kg and airplane lifetime

## **Benefits**

#### AM benefits: Complexity for free

#### AM ENABLES NEW GEOMETRIC SHAPES ...

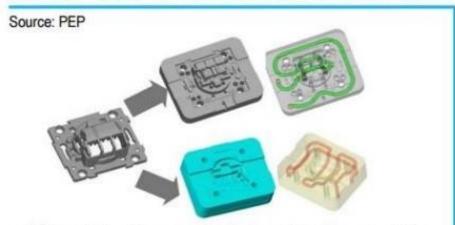

- > AM enables the manufacturing of new geometric shapes that are not possible with conventional methods
- > Example: AM makes it possible to design advanced cooling channels that cool tools/ components better and therefore reduce cycle time

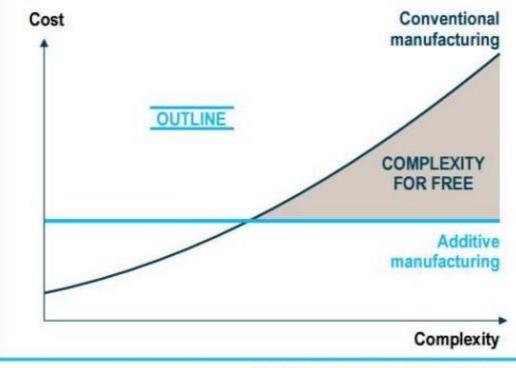

... AT NO ADDITIONAL COST

Source: Roland Berger

## **Benefits**

#### AM for customized medical products

#### DENTAL CROWNS/BRIDGES

Source: EOS

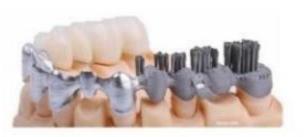

- > AM holds a large share of the dental crowns and bridges market – Geometry is scanned and processed via CAD/CAM. More than 30 million crowns, copings and bridges have already been made on AM machines over the last 6 years
- Increasing market share Experts estimate that more than 10,000 copings are produced every day using AM
- Faster production One AM machine produces up to 450 crowns per day, while a dental technician can make around 40

#### **IMPLANTS**

Source: EOS

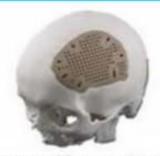

- > AM offers advantages with regard to manufacturing time, geometric fit and materials – Example of a skull implant with modified surface structure
- Improved fit via AM Based on 3D scans of the skull, the resulting implant fits perfectly into the skull cap, leads to faster recovery and reduces operation time

Source: Roland Berger

Additive manufacturing will replace conventional manufacturing methods for customized products

## Future: Home Manufacturing

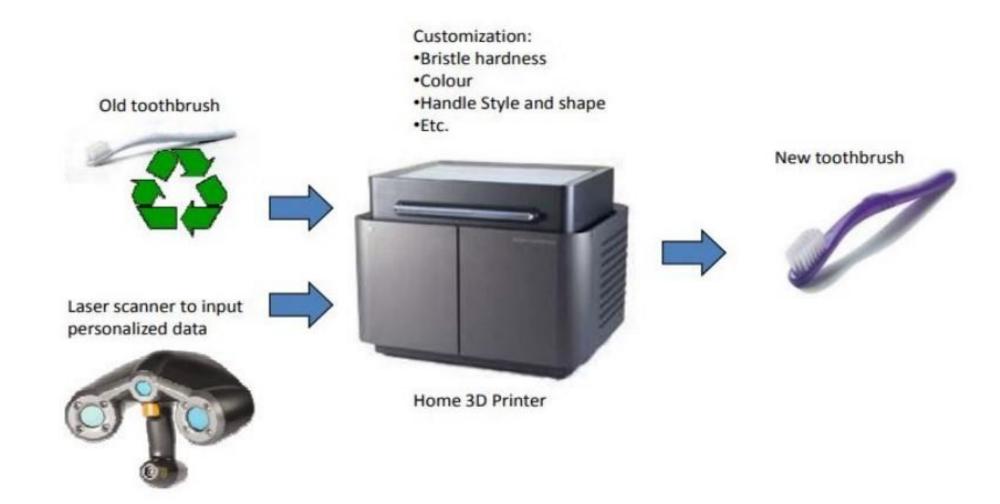

## **Basic steps of AM**

- AM involves a number of steps that move from the virtual CAD description to the physical resultant part.
- Steps involved in AM
  - 1. CAD model design
  - 2.STL convert
  - 3 File transfer to machine
  - 4 Machine setup
  - 5 Build
  - 6 Remove
  - 7 Post-process
  - 8 Application

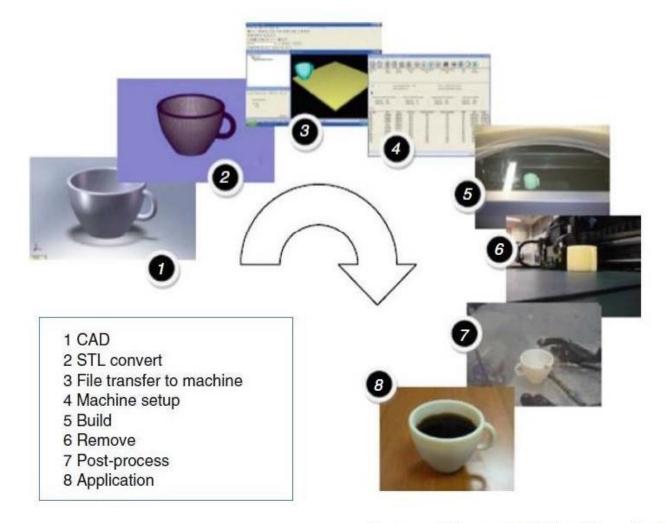

Source: Gibson, Additive Manufacturing

- **1. CAD model design :** All AM parts must start from a software model that fully describes the external geometry. This can involve the use of almost any professional CAD solid modeling software (like Auto CAD 3. D/Solidwork/Inventor Autodesk
- **2. Conversion to .STL and Slicing the model:** Nearly every AM machine accepts the STL file format and nearly every CAD system can output such a file format. This file describes the external closed surfaces of the original CAD model and forms the basis for calculation of the slices the CAD model.
- **3. File transfer to machine and STL File Manipulation :** The STL file describing the part must be transferred to the AM machine. Here, there may be some general manipulation of the file so that it is the correct size, position, and orientation for building.
- **4. Machine setup:** The AM machine must be properly set up prior to the build process. Such settings would relate to the build parameters like the material constraints, energy source, layer thickness, timings, Nozzle speed, nozzle Temperature etc.
- **5. Build :** Building the part is mainly an automated process and the machine can largely carry on without supervision. Only superficial monitoring of the machine needs to take place at this time to ensure no errors have taken place like running out of material, power or software glitches, etc.
- **6. Remove:** Once the AM machine has completed the build (Physical model), the parts must be removed.
- **7. Post-process:** Once removed from the machine, parts may require an amount of additional cleaning up before they are ready for use.
- **8. Application:** Parts may now be ready to be used. However, they may also require additional treatment before they are acceptable for use. For example, they may require priming and painting to give an acceptable surface texture and finish.

## 3D Printing Machine (FDM type)

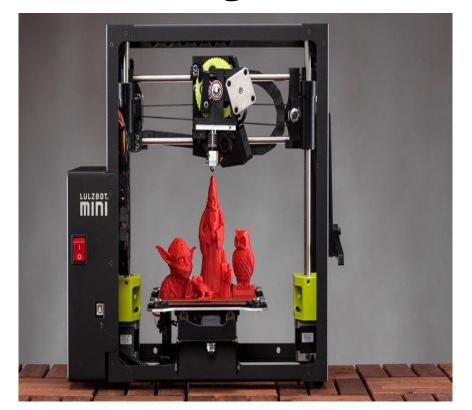

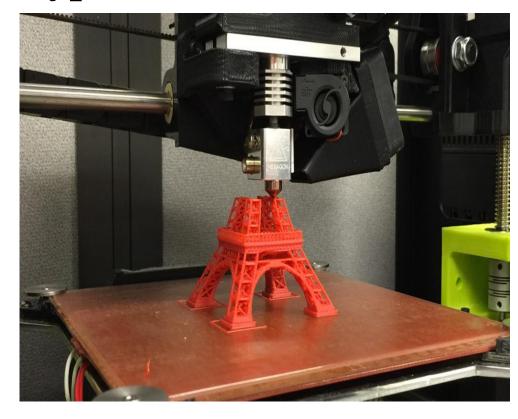

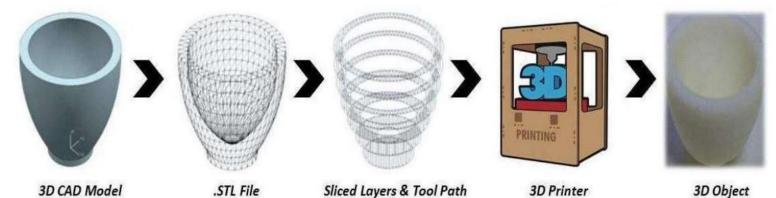

Fig: Google Image

## **Type of AM Process**

#### AM processes are classified into seven categories

- 1) Vat Photopolymerisation/Steriolithography
- 2) Material Jetting
- 3) Binder jetting
- 4) Material extrusion Or Fused Deposition Modeling (FDM)
- 5) Powder bed fusion
- 6) Sheet lamination
- 7) Directed energy deposition

## Vat photopolymerization/Steriolithography

- Laser beam traces a cross-section of the part pattern on the surface of the liquid resin
- SLA's elevator platform descends
- A resin-filled blade sweeps across the cross section of the part, re-coating it with fresh material
- Immersed in a chemical bath

Stereolithography requires the use of supporting structures

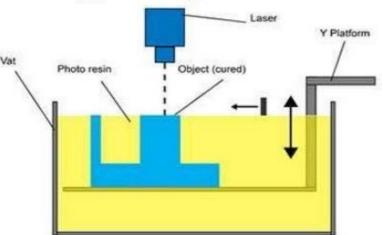

# **Material Jetting**

- Drop on demand method
- The print head is positioned above build platform
- Material is deposited from a nozzle which moves horizontally across the build platform
- Material layers are then cured or hardened using ultraviolet (UV) light

Droplets of material solidify and make up the first layer.

Platform descends

Good accuracy and surface finishes

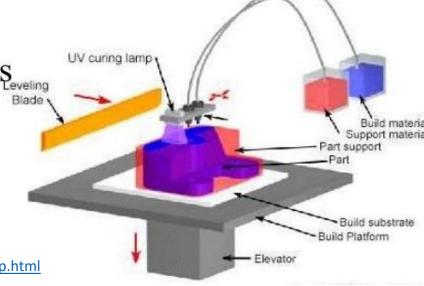

By: M. K. PODDAR, Asst. Professor, S.I.T Sitamarhi
Personal web link: https://ajourneywithtime.weebly.com/wmp.html

# **Binder Jetting**

- A glue or binder is jetted from an inkjet style print head
- Roller spreads a new layer of powder on top of the previous layer
- The subsequent layer is then printed and is stitched to the previous layer by the jetted binder

The remaining loose powder in the bed supports overhanging

structures

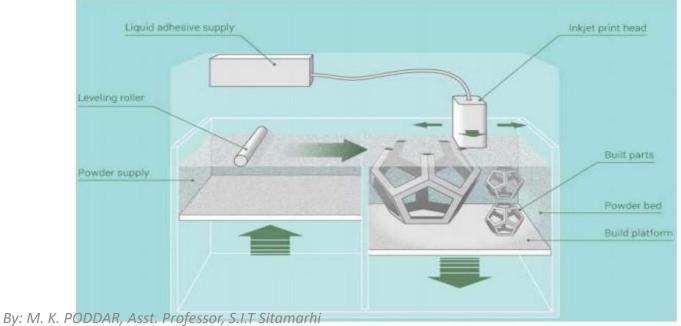

Personal web link: https://ajourneywithtime.weebly.com/wmp.html

## Material Extrusion/FDM

- Fuse deposition modelling (FDM)
- Material is drawn through a nozzle, where it is heated and is then deposited layer by layer
- First layer is built as nozzle deposits material where required onto the cross sectional area.
- The following layers are added on top of previous layers.

• Layers are fused together upon deposition as the material is in a melted state.

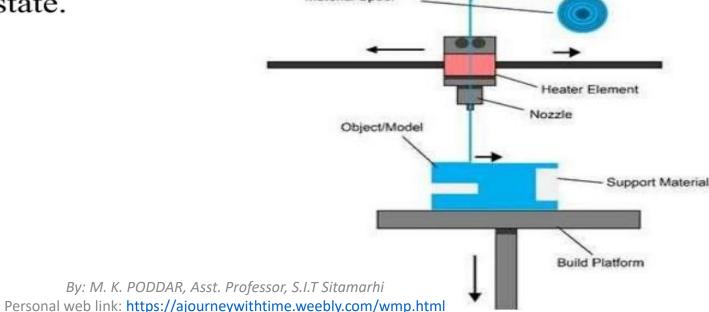

## **Powder Bed Fusion**

- Selective laser sintering (SLS)
- Selective laser melting (SLM)
- Electron beam melting (EBM)

No support structures required

#### **PROCESS**

 A layer, typically 0.1mm thick of material is spread over the build platform.

 The SLS machine preheats the bulk powder material in the powder bed

- A laser fuses the first layer
- A new layer of powder is spread.
- Further layers or cross sections are fused and added.
- The process repeats until the entire model is created.

  By: M. K. PODDAR, Asst. Professor, S.I.T Sitamarhi

Object/Part

Powder Bed

New Powder
Stock

Build Platform

Personal web link: <a href="https://ajourneywithtime.weebly.com/wmp.html">https://ajourneywithtime.weebly.com/wmp.html</a>

# **Sheet Lamination**

- Metal sheets are used
- Laser beam cuts the contour of each layer
- Glue activated by hot rollers

#### **PROCESS**

- 1. The material is positioned in place on the cutting bed.
- 2. The material is bonded in place, over the previous layer, using the adhesive.
- 3. The required shape is then cut from the layer, by laser or knife.
- 4. The next layer is added.

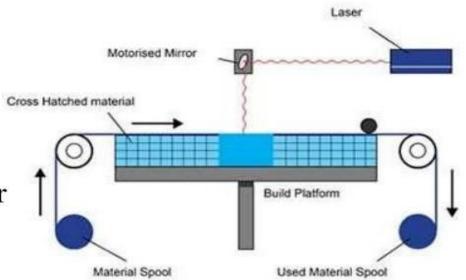

# **Directed Energy Deposition**

- Consists of a nozzle mounted on a multi axis arm
- Nozzle can move in multiple directions
- Material is melted upon deposition with a laser or electron beam

#### **PROCESS**

- 1. A4 or 5 axis arm with nozzle moves around a fixed object.
- Material is deposited from the nozzle onto existing surfaces of the object.
- Material is either provided in wire or powder form.
- 4. Material is melted using a laser, electron beam or plasma arc upon deposition.
- 5. Further material is added layer by layer and solidifies, creating or repairing new material features on the existing object.

  By: M. K. PODDAR, Asst. Professor, S.I.T Sitamarhi

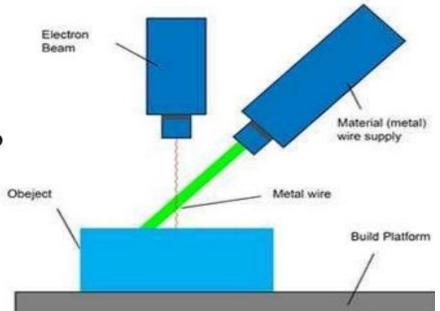

Personal web link: https://ajourneywithtime.weebly.com/wmp.html

## Some parts manufactured by AM

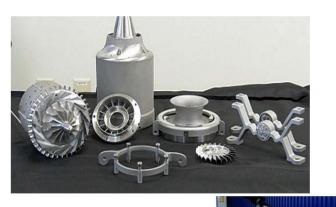

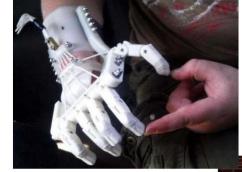

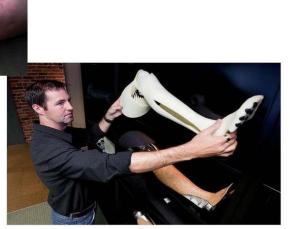

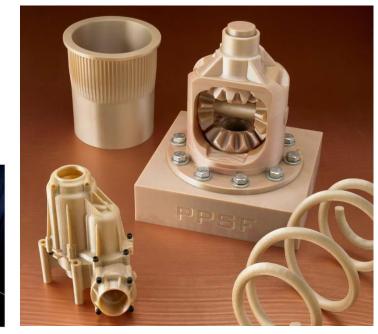

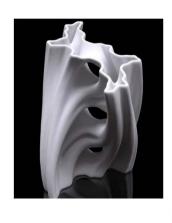

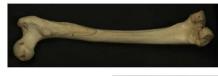

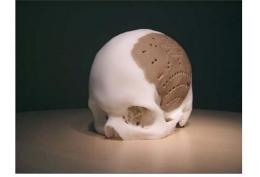

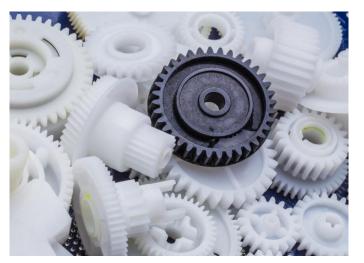

Fig: Google Images

### Case Studies

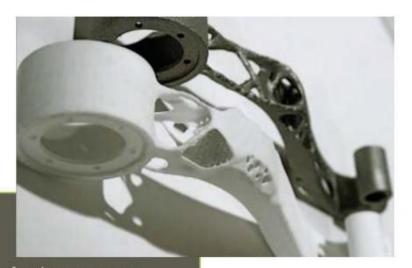

#### CASE STUDY

#### ROLLS-ROYCE

Rolls-Royce is considering embarking on the additive manufacture of entire components because of the benefits of faster production and reduced costs that it offers. Says Rolls-Royce's Neil Mantle: "At the launch of an engine programme we start to consider forgings, and AM gives us a great opportunity here because conventional methods of manufacture can take 40, 50 or even 60 weeks, while a component using AM will take one month." Likewise, he praised the improved buy-to-fly ratio on materials: "Sometimes we machine away 90% of the materials to create the final component, but with AM that figure is much reduced." Neil Mantle added that while AM offers distinct advantages, investing in AM machines will require Rolls-Royce to feel confident of their economic viability and that the processes will be as robust and reliable as traditional methods.

#### CASE STUDY

#### VIRGIN UPPER CLASS MONITOR ARM

In a Technology Strategy Board (TSB) funded project for Virgin Atlantic, the arm holding the TV monitor in the airline's Upper Class seats was redesigned for AM. Latticing reduced the arm's weight by 50%, saving 0.5 kilograms for every unit, in turn saving \$45,000 worth of fuel across the 30-year lifetime of the aircraft. "You can make an economic case for AM on that one component," said Dr Chris Tuck, Associate Professor of Additive Manufacturing and 3D Printing Research Group at the University of Nottingham.

Source: Royal Academy of Engineering

#### **References:**

- Book on 'Additive Manufacturing Technologies', by I. Gibson 1 D. W. Rosen 1 B. Stucker, ISBN: 978-1-4419-1119-3, Pub: Springer New York Heidelberg Dordrecht London, DOI 10.1007/978-1-4419-1120-9
- Additive Manufacturing (iitk.ac.in), NPTEL <a href="http://home.iitk.ac.in/~jrkumar/download/Lecture-5.pdf">http://home.iitk.ac.in/~jrkumar/download/Lecture-5.pdf</a>
- Book on 'Additive Manufacturing Technologies and Applications' by Salvatore Brischetto, Paolo Maggiore and Carlo Giovanni Ferro, ISBN 978-3-03842-549-6 (PDF), First Edition 2017, MDPI AG
- https://www.slideshare.net/StephinAbrahamSabu/additive-manufacturing-ppt
- https://www.google.com/search?q=images+of+3D+printing+object&hl=en&tbm=isch&sxsrf=ALeKk00I1-009p5PjL6SJ51VtN1YZQBWCw%3A1627154653497&source=hp&biw=1280&bih=562&ei=3Wj8YIf6Gr KwmAWE7r34Cg&oq=images+of+3D+printing+object&gs\_lcp=CgNpbWcQAzoHCCMQ6gIQJzoECCM QJzoFCAAQsQM6AggAOggIABCxAxCDAToECAAQAzoGCAAQCBAeOgQIABAYOgQIABAeUMug AVjA1AJgp9kCaAFwAHgAgAG3AYgB5yWSAQQwLjI4mAEAoAEBqgELZ3dzLXdpei1pbWewAQo&sc lient=img&ved=0ahUKEwjH3PO4t\_zxAhUyGKYKHQR3D68Q4dUDCAc&uact=5